### Lecture - 04

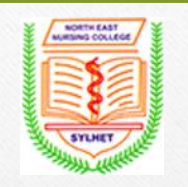

#### Course Teacher: Rubina Begum

Lecturer in Computer & IT, NENC. Email: rubina.nenc19@gmail.com

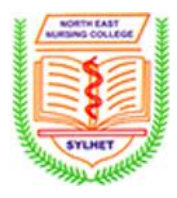

### Outline

#### **O**Printers

#### **OFiles**

#### **Printer**

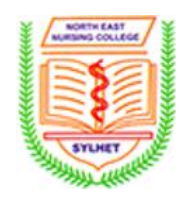

A Printer is a device that accepts text and graphic output from a Computer and transfers the information to paper. Printers vary in size, speed, and cost. In general, more expensive Printers are used for higher-resolution color printing.

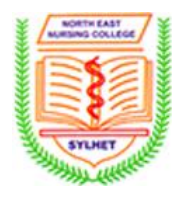

# **Types of Printer**

- **Ink Jet Printer**
- **Laser Printer**
- **Dot matrix Printer**

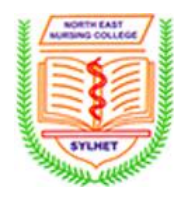

An inkjet Printer is a Computer peripheral that produces hard copy by spraying ink onto paper. A typical inkjet Printer can produce copy with a resolution of at least 300 dots per inch (dpi). Some inkjet Printers can make full color hard copies at 600 dpi or more.

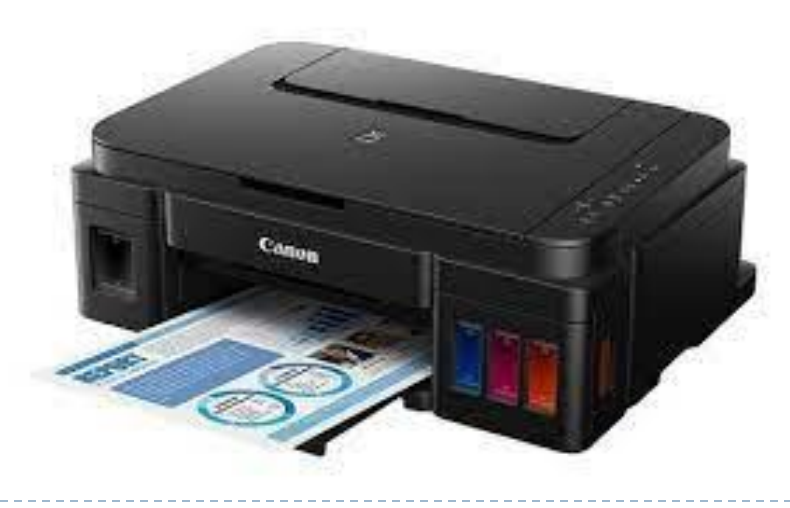

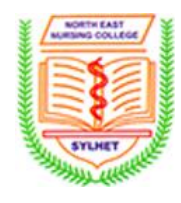

# **Laser Printer**

A laser printer is a popular type of personal computer printer that uses a non-impact (keys don't strike the paper), photocopier technology. When a document is sent to the printer, a laser beam "draws" the document on a selenium-coated drum using electrical charges. After the drum is charged, it is rolled in toner, a dry powder type of ink. The toner is transferred onto a piece of paper and fused to the paper with heat and pressure.

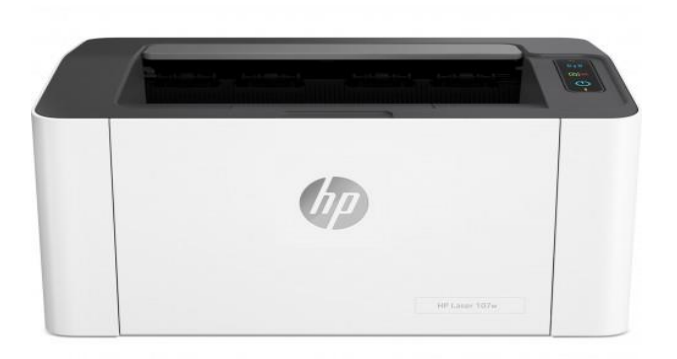

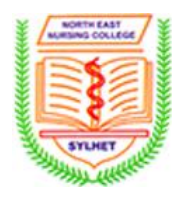

# **Dot matrix Printer**

Dot matrix printing or impact matrix printing is a type of Computer printing which uses a print head that moves backand-forth, or in an up-and-down motion, on the page and prints by impact, striking an ink-soaked cloth ribbon against the paper, much like the print mechanism on a typewriter.

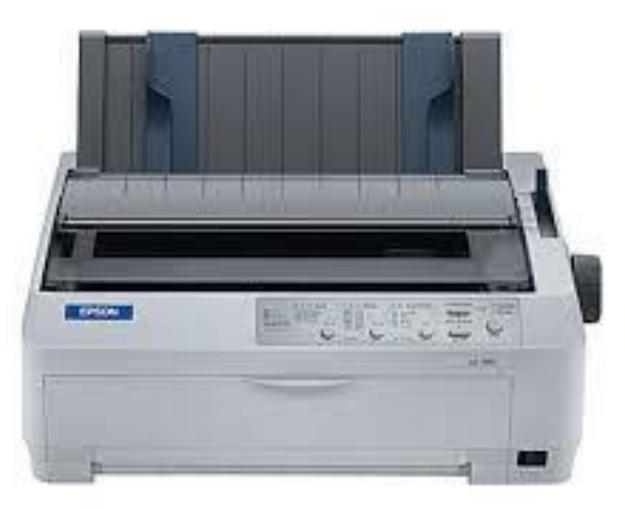

## **Touch screen**

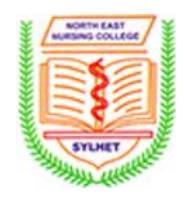

 A touch screen is an input and output device normally layered on the top of an electronic visual display of an information processing system. A user can give input or control the information processing system through simple or multi-touch gestures by touching the screen with a special stylus and/or one or more fingers.

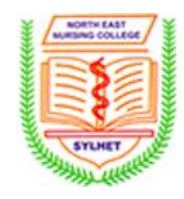

- It is used to enter information into the computer/smart phone
- Supports Handwriting
- Multi-touch to zoom in and out
- **Playing games.**

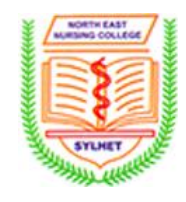

 **A CPU cache** is a hardware **cache** used by the central processing unit **(CPU)** of a **computer** to reduce the average cost to access data from the main **memory**. A **cache** is a smaller, faster memory, closer to a processor core, which stores copies of the data from frequently used main **memory** locations.

### **Pendrive**

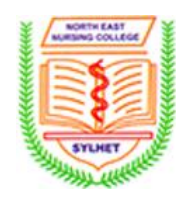

▶ Pendrive is also called as USB flash drive. It is a portable device which means it can be easily transferred from one location to another. It looks like a pen shape and therefore it is named as pen drive. The pen drives are used in wide range in the world they have easily replaced CD's, Floppy Disk due to its huge data storing capacity and faster data transferring speed. Pen drives and USB flash drives are connected to USB (Universal Serial Bus) Port.

### **Webcam**

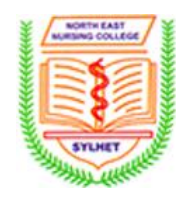

 A webcam is a video camera that feeds or streams its image in real time to or through a computer to a computer network. When "captured" by the computer, the video stream may be saved, viewed via systems such as the internet, and emailed as an attachment. When sent to a remote location, the video stream may be saved, viewed or on sent there. Unlike an IP camera (which connects using Ethernet or Wi-Fi), a webcam is generally connected by a USB cable, or similar cable, or built into computer hardware, such as laptops.

## **Uses of Webcam**

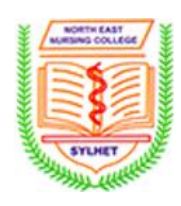

#### It is used in -

- o Health care
- o video monitoring
- o Video calling
- o video conferencing and
- o Video clips.

# **USB port**

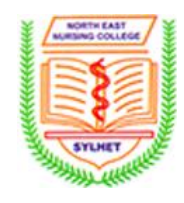

 A USB port is a standard cable connection interface for personal computers. USB stands for Universal Serial Bus, an industry standard for short-distance digital data communications. USB ports allow USB devices to be connected to each other with and transfer digital data over USB cables.

# **USB port**

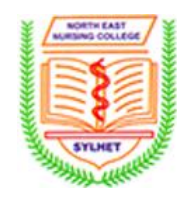

 Examples of peripherals that are connected via USB include computer keyboards and mouse, video cameras, printers, portable media players, mobile (portable) digital telephones, disk drives, and network adapters.

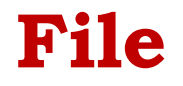

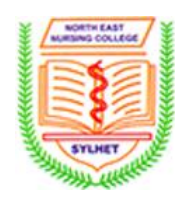

A file an object on a Computer that stores data, information, settings, or commands used with a Computer program

# **Types of File**

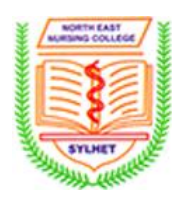

- **Ordinary files or simple file**
- **Directory files**
- **Special files**

## **Ordinary files or simple file**

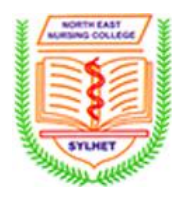

▶ Ordinary file maybe belong to any type of application for example **notepad, paint, C program, songs** etc. so all those are created by a user are ordinary files.

## **Directory files:**

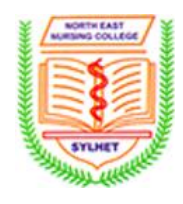

- ▶ The file those are stored into in a particular directory or folder. Then these are the directory files. Because they belong to a directory and they are stored into a directory or a folder.
- **For example** a folder name songs which contains many songs so that all the files of songs are known as Directory files.

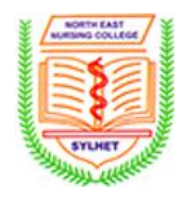

- If The special files are those which are not created by the user. Or the files those are necessary to run a system. The files those are created by the system. Means all the files of an operating system or Window, are refers to special Files.
- There are many types of special files, system files, or widows' files, input output files.

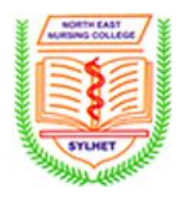

## Any Questions?